# <span id="page-0-0"></span>**wikiToHTML()**

#### This function renders **rich text wiki content** into **HTML**.

#### **Syntax**

wikiToHTML(text) #Output: Text

## Examples

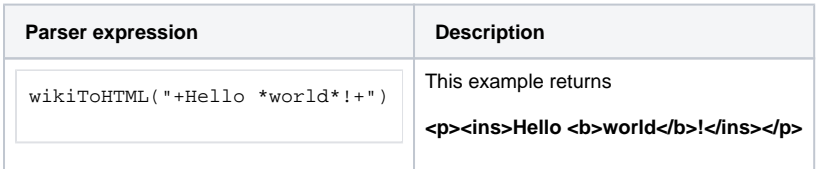

#### Additional information

Parameters used in this function

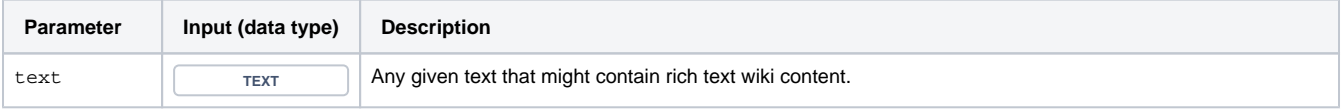

### **Output**

This function returns a TEXT

## Use cases and examples

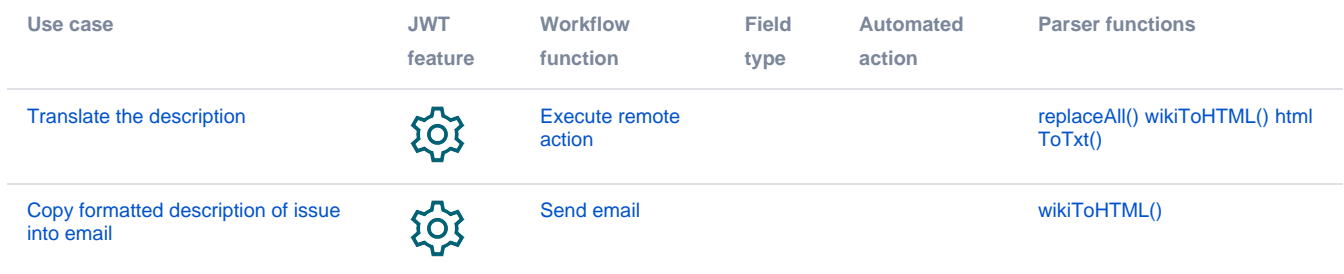